## **POLITYKA PRYWATNOŚCI ORAZ PLIKÓW COOKIES ZASADY OCHRONY DANYCH OSOBOWYCH**

### **I. POSTANOWIENIA OGÓLNE**

Polityka prywatności oraz plików cookies (zwana dalej: "Polityką Prywatności") ma zastosowanie do danych osobowych udostępnionych przez użytkowników (dalej: *"Użytkowników"*) serwisu internetowego działającego pod adresem https://molszewski.com (dalej: *"Strona Internetowa"*) oraz przysługujących im praw, a także profili w mediach społecznościowych powiązanych pośrednio lub bezpośrednio z marką "Kancelaria Adwokacko Radcowska Kostecki i Olszewski".

#### **II. WSPÓŁADMINISTRATORZY DANYCH OSOBOWYCH**

Współadministratorami danych osobowych Użytkowników są:

- 1. Sebastian Kostecki, prowadzący działalność gospodarczą pod firmą: Kancelaria Adwokacka dr Sebastian Kostecki z siedzibą w Łodzi przy ulicy Andrzeja Struga 7 lok. 14, 90-420 Łódź, NIP: 727-243-43-60, REGON: 100594232
- 2. Marcin Olszewski, prowadzący działalność gospodarczą pod firmą: Olszewski Marcin Łukasz Kancelaria Radcy Prawnego z siedzibą w Płocku przy ul. Żytniej 21, NIP 774-249-09-83 , REGON: 142324793

działający pod wspólną nazwą "Kancelaria Adwokacko-Radcowska S. Kostecki i M. Olszewski", zwani dalej Współadministratorami danych.

#### **III. WSPÓLNE UZGODNIENIA MIĘDZY WSPÓŁADMINISTRATORAMI**

Współadministratorzy wspólnie będą przetwarzać dane osobowe Użytkowników w celach określonych w Polityce Prywatności. Każdy ze Współadministratorów jest odpowiedzialny za wykonanie obowiązku informacyjnego względem Użytkowników oraz za umożliwienie Użytkownikom wykonywania ich praw związanych z przetwarzaniem danych osobowych. Każdy ze Współadministratorów jest odpowiedzialny za odpowiednie zabezpieczenie danych osobowych Użytkowników przed nieautoryzowanym dostępem osób trzecich oraz za przetwarzanie danych zgodnie z Polityką Prywatności.

#### **Punkt Kontaktowy**

We wszystkich sprawach związanych z przetwarzaniem danych osobowych można skontaktować się pisząc na adres każdego ze Współadministratorów lub wysyłając wiadomość na adres e-mail: [kancelaria@molszewski.com.](mailto:kancelaria@molszewski.com)

### **IV. ZAKRES PRZETWARZANIA DANYCH ORAZ ŹRÓDŁA ICH POZYSKIWANIA**

1. Współadministratorzy będą przetwarzać następujące dane osobowe Użytkowników: (a) dane identyfikacyjne (imię, nazwisko), (b) dane kontaktowe (adres korespondencyjny, numer telefonu, adres e-mail, miejsce pracy i stanowisko służbowe), (c) wszelkie powierzone dane w związku ze świadczeniem przez Współadministratorów na rzecz Użytkowników pomocy prawnej, w tym także dane szczególnej kategorii w rozumieniu Rozporządzenia Parlamentu Europejskiego i Rady (UE) 2016/679 z dnia 27 kwietnia 2016 r. w sprawie ochrony osób fizycznych w związku z przetwarzaniem danych osobowych i w

sprawie swobodnego przepływu takich danych oraz uchylenia dyrektywy 95/46/WE (dalej: "RODO"), które Współadministratorzy chronią zgodnie z obowiązującą tajemnicą zawodową, wynikającą z przepisów szczególnych, (d) w przypadku profili w mediach społecznościowych – dane dobrowolnie udostępnione przez Użytkowników na tych profilach.

- 2. Współadministratorzy będą pozyskiwać dane osobowe Użytkowników wskutek dobrowolnego ich udostępnienia przez Użytkowników lub osoby działające w ich interesie (imieniu): (a) poprzez kontakt bezpośredni, (b) za pośrednictwem strony internetowej, poczty elektronicznej, poczty tradycyjnej oraz innych środków komunikowania się na odległość, w tym również za pośrednictwem mediów społecznościowych.
- 3. Współadministratorzy będą pozyskiwać informacje o Użytkownikach oraz o ich zachowaniu również poprzez zapisywanie w urządzeniach końcowych plików cookie (tzw. "ciasteczka").

# **V. PODSTAWA PRAWNA PRZETWARZANIA DANYCH**

Podstawę prawną przetwarzania danych osobowych Użytkowników stanowi:

- 1) art. 6 ust. 1 lit. b) i c) RODO w zakresie w jakim jest to konieczne do realizacji zawartych umów o świadczenie pomocy prawnej i wypełnienia obowiązków prawnych, ciążących na Współadministratorach,
- 2) art. 6 ust. 1 lit. f) RODO w zakresie w jakim wymaga tego uzasadniony interes prawny każdego ze Współadministratorów bądź Współadministratorów łącznie, w tym także w zakresie dochodzenia roszczeń wynikających z umów o świadczenie pomocy prawnej,
- 3) art. 9 ust. 2 RODO w zakresie w jakim przetwarzanie danych jest niezbędne do ustalenia lub dochodzenia roszczeń Użytkowników w ramach świadczonej pomocy prawnej.

# **VI. CELE PRZETWARZANIA DANYCH**

Współadministratorzy będą przetwarzać dane osobowe Użytkowników:

- 1) w celu wykonywania zawodu adwokata oraz radcy prawnego w powierzonych przez Użytkowników kwestiach w wypadku, gdy Współadministratorzy świadczą na rzecz Użytkowników pomoc prawną,
- 2) w celu poinformowania Użytkowników o szczegółach oferty Współadministratorów na wyraźne życzenie Użytkowników,
- 3) w celach określonych przez regulaminy oraz polityki prywatności mediów społecznościowych, za pośrednictwem których Użytkownicy skontaktowali się ze Współadministratorami.

## **VII. OKRES PRZECHOWYWANIA DANYCH**

Dane osobowe Użytkowników będą przechowywane do momentu zakończenia świadczenia pomocy prawnej na rzecz Użytkowników, nie krócej niż przez okres przedawnienia roszczeń mogących wyniknąć z tytułu świadczenia pomocy prawnej przez Współadministratorów na rzecz Użytkowników.

### **VIII. PRZYSŁUGUJĄCE PRAWA**

- 1. Użytkownikowi przysługuje prawo do: (a) dostępu do treści danych, (b) sprostowania treści danych, (c) usunięcia treści danych, (d) ograniczenia przetwarzania danych, (e) wniesienia sprzeciwu wobec przetwarzania danych, (f) przenoszenia danych osobowych, (g) wniesienia skargi do organu nadzorczego – Prezesa Urzędu Ochrony Danych Osobowych (Urząd Ochrony Danych Osobowych, ul. Stawki 2, 00-193 Warszawa, [kancelaria@uodo.gov.pl\)](mailto:kancelaria@uodo.gov.pl).
- 2. W przypadku, gdy podstawą przetwarzania danych osobowych jest dobrowolnie wyrażona zgoda, Użytkownik może w każdym czasie cofnąć zgodę, przy czym nie wpływa to na wcześniejszą zgodność z prawem przetwarzania danych.
- 3. We wszystkich sprawach związanych z wykonywaniem praw dotyczących danych osobowych, w tym w celu cofnięcia zgody na przetwarzanie danych, Użytkownik może skontaktować się, pisząc na adres każdego ze Współadministratorów lub wysyłając wiadomość na adres e-mail: [kancelaria@molszewski.com.](mailto:kancelaria@molszewski.com)

## **IX. WYMÓG PODANIA DANYCH**

Udostępnienie przez Użytkowników danych osobowych jest dobrowolne, lecz niezbędne w celu skorzystania z pomocy prawnej świadczonej przez Współadministratorów. W przypadku niepodania danych osobowych Współadministratorzy nie będą mogli udzielić Użytkownikowi pomocy prawnej lub odpowiedzi na przesłane zapytanie.

## **X. UDOSTĘPNIENIE DANYCH OSOBOWYCH**

Dane osobowe mogą być udostępniane przez Współadministratorów:

- 1) prawnikom, doradcom, usługobiorcom w zakresie niezbędnym do zawarcia lub wykonania umowy lub udzielenia odpowiedzi na przesłane zapytanie;
- 2) podmiotom przetwarzającym w imieniu każdego ze Współadministratorów dane Użytkowników (np. zewnętrznym dostawcom usług informatycznych i marketingowych, itp.);
- 3) innym podmiotom uprawnionym do ich otrzymywania na podstawie przepisów obowiązującego prawa.

#### **XI. WYBRANE METODY OCHRONY DANYCH**

- 1. Miejsca logowania Użytkowników oraz wprowadzania przez nich danych osobowych są chronione w warstwie transmisji (certyfikat SSL). W ten sposób dane osobowe i dane logowania, wprowadzone na Stronie Internetowej, zostają zaszyfrowane w urządzeniu końcowym Użytkownika i mogą być odczytane jedynie na docelowym serwerze.
- 2. Dane osobowe przechowywane w bazie danych są zaszyfrowane w taki sposób, że jedynie Operator posiadający klucz może je odczytać. W taki sposób dane są chronione na wypadek bezprawnego wejścia bazy danych w posiadanie osoby do tego nieuprawnionej.
- 3. Hasła Użytkowników są przechowywane w postaci hashowanej. Funkcja hashująca działa jednokierunkowo, wskutek czego nie jest możliwe odwrócenie jej działania. Takie działanie stanowi obecnie współczesny standard w zakresie przechowywania haseł Użytkowników.
- 4. Współadministratorzy oświadczają, że dostęp do danych osobowych przyznawany jest wyłącznie tym osobom, które posiadają do tego stosowne upoważnienie.
- 5. Współadministratorzy zobowiązują się do zabezpieczenia danych przed dostępem osób nieuprawnionych oraz do udostępniania danych osobowych osobom do tego uprawnionym oraz jedynie w minimalnym zakresie, jaki jest konieczny do udzielenia rzetelnej pomocy prawnej lub udzielenia odpowiedzi na przesłane zapytanie.

### **XII. COOKIES**

- 1. Strona Internetowa może wykorzystywać pliki typu cookies (tzw. "ciasteczka"). Pliki cookies zawierają dane informatyczne, które przechowywane są w urządzeniu końcowym Użytkownika i przeznaczone są do korzystania z podstron internetowych Serwisu. Cookies zazwyczaj zawierają nazwę Strony Internetowej, z której pochodzą, czas przechowywania ich na urządzeniu końcowym oraz unikalny numer.
- 2. Pliki typu cookies umożliwiają: (a) utrzymanie po zalogowaniu sesji Użytkownika, dzięki czemu Użytkownik nie musi na każdej podstronie Serwisu ponownie wpisywać loginu i hasła, (b) dostosowanie Strony Internetowej do potrzeb Użytkownika, (c) tworzenie statystyk oglądalności podstron Strony Internetowej.
- 3. W ramach Strony Internetowej stosowane są dwa główne rodzaje plików cookies, które ze względu na czas ich życia możemy podzielić na: "sesyjne" (session cookies) oraz "stałe" (persistent cookies). Cookies "sesyjne" są plikami tymczasowymi, które przechowywane są w urządzeniu końcowym Użytkownika do czasu wylogowania, opuszczenia strony internetowej lub wyłączenia oprogramowania (przeglądarki internetowej). "Stałe" pliki cookies przechowywane są w urządzeniu końcowym Użytkownika przez czas określony w parametrach plików cookies lub do czasu ich usunięcia przez Użytkownika.
- 4. Ze względu na cel, jakiemu służą pliki cookies, wyróżniamy ich następujące rodzaje:
	- a) niezbędne do działania usługi i aplikacji są to pliki umożliwiające korzystanie z naszych usług, np. uwierzytelniające pliki cookies wykorzystywane do usług wymagających uwierzytelniania;
	- b) niezbędne do zapewnienia bezpieczeństwa i do wykrywania nadużyć;
	- c) pliki cookies wydajnościowe są to pliki, które umożliwiają zbieranie informacji o sposobie korzystania ze Strony Internetowej i aplikacji;
	- d) reklamowe są to pliki, które umożliwiają dostarczanie Użytkownikom treści reklamowych bardziej dostosowanych do ich zainteresowań;
	- e) pliki funkcjonalne umożliwiają "zapamiętanie" wybranych przez Użytkownika ustawień i personalizację interfejsu Użytkownika, np. w zakresie preferencji, tj. wybranego języka lub regionu, z którego pochodzi Użytkownik, rozmiaru czcionki, wyglądu Strony Internetowej i aplikacji itp.;
	- f) statystyczne służące do zliczana statystyk dotyczących stron internetowych i aplikacji.
- 5. Pliki cookies zamieszczane w urządzeniu końcowym Użytkownika Strony Internetowej wykorzystywane mogą być również przez współpracujące z operatorem Strony

Internetowej podmioty, w szczególności dotyczy to firm: Google (Google Inc. z siedzibą w USA), Facebook (Facebook Inc. z siedzibą w USA), Twitter (Twitter Inc. z siedzibą w USA).

- 6. Strona Internetowa może zawierać tzw. wtyczki społecznościowe do mediów społecznościowych, takich jak Linkedin, Facebook, YouTube, Twitter. Za pomocą funkcjonalności udostępnianych przez te wtyczki Użytkownik może polecić poszczególne treści lub podzielić się nimi na danym Serwisie społecznościowym. Pamiętaj, że korzystając z tych wtyczek wymieniasz dane pomiędzy Tobą a danym portalem społecznościowym. W związku z tym zachęcamy Cię do zapoznania się z regulaminami i politykami prywatności właścicieli tych serwisów społecznościowych przed skorzystaniem z danej wtyczki.
- 7. Przeglądarki internetowe mogą domyślnie dopuszczać przechowywanie plików cookies w urządzeniu końcowym Użytkownika. Użytkownicy Strony Internetowej mogą dokonać zmiany ustawień w tym zakresie.
- 8. Jeżeli Użytkownik chce usunąć pliki cookies lub w ogóle nie chce ich otrzymywać, to może w każdym czasie dokonać zmiany ustawień dotyczących plików cookies. W tym celu należy dokonać zmiany ustawień przeglądarki internetowej dotyczących plików cookies. Możliwe jest także automatyczne blokowanie plików cookies, a szczegółowe informacje w tym zakresie zawierają odpowiednie informacje umieszczone w przeglądarce internetowej. Współadministratorzy informują, że wyłączenie obsługi plików cookies niezbędnych dla procesów uwierzytelniania, bezpieczeństwa, utrzymania preferencji Użytkownika może utrudnić lub nawet uniemożliwić korzystanie ze Strony Internetowej.
- 9. W celu zarządzania ustawieniami cookies Użytkownik może wybrać z listy poniżej przeglądarkę internetową, której używa oraz powinien postępować zgodnie z instrukcjami: [Edge](https://support.microsoft.com/pl-pl/microsoft-edge/wy%C5%9Bwietlanie-i-usuwanie-historii-przegl%C4%85darki-w-programie-microsoft-edge-00cf7943-a9e1-975a-a33d-ac10ce454ca4), Internet [Explorer,](https://support.microsoft.com/pl-pl/topic/jak-usun%C4%85%C4%87-pliki-cookie-w-programie-internet-explorer-bca9446f-d873-78de-77ba-d42645fa52fc) [Chrome,](https://support.google.com/chrome/answer/95647?hl=pl) [Safari,](https://support.apple.com/guide/safari/manage-cookies-and-website-data-sfri11471/mac) [Firefox,](https://support.mozilla.org/pl/kb/wzmocniona-ochrona-przed-sledzeniem-firefox-desktop?redirectslug=W%C5%82%C4%85czanie+i+wy%C5%82%C4%85czanie+obs%C5%82ugi+ciasteczek&redirectlocale=pl) [Opera](https://help.opera.com/en/latest/web-preferences/#cookies), urządzenia mobilne [Android](https://support.google.com/chrome/answer/95647?hl=pl), urządzenia mobilne [Safari \(iOS\),](https://support.apple.com/pl-pl/HT201265) urządzenia mobilne [Windows Phone](https://support.microsoft.com/en-us/windows/windows-phone-7-3ebc303c-59c0-d367-3995-f258b184fabb)
- 10. Jeżeli chciałbyś dowiedzieć się więcej na temat plików cookies i innych technologii, dodatkowe informacje możesz znaleźć m.in. pod adresem wszystkoociasteczkach.pl lub w sekcji Pomoc w menu przeglądarki internetowej.

## **XIII. JAK WYŁĄCZYĆ OBSŁUGĘ POSZCZEGÓLNYCH PLIKÓW COOKIES**

#### **Zarządzanie plikami cookies**

W naszej Polityce prywatności oraz plików cookies wyjaśniliśmy, że pliki cookies pomagają Użytkownikowi Strony Internetowej sprawniej poruszać się po Naszej stronie www. Jeżeli zablokujesz nasze pliki cookies możesz spotkać się z sytuacją, w której pewne elementy naszej strony www przestaną działać.

#### **Jak wyłączyć behawioralne reklamowe pliki cookies?**

Jeżeli nie chcesz wykorzystywać behawioralnych reklamowych plików cookies możesz odwiedzić stronę [YourOnlineChoices](http://www.youronlinechoices.com/pl/). Znajdziesz tam informacje, dotyczące działania reklamy behawioralnej wykorzystującej pliki cookies oraz informacje, w jaki sposób wyłączyć te pliki. Wskazana strona YourOnlineChoices nie należy do Nas w związku z czym nie ponosimy odpowiedzialności za informacje w niej zawarte.

# **Jak zablokować usługi statystyczne Google Analytics?**

Dodatek do przeglądarki umożliwiający zablokowanie Google Analytics można pobrać [tutaj](https://tools.google.com/dlpage/gaoptout?hl=pl).

# **Jak włączyć i wyłączyć pliki cookies używając Twojej przeglądarki internetowej:**

### **Google Chrome:**

- $\bullet$  Kliknij ikonę  $\left| \Xi \right|$  na pasku narzędzi
- Wybierz "Ustawienia"
- Na dole strony kliknij "Pokaż ustawienia zaawansowane..."
- W sekcji "Prywatność" kliknij "Ustawienia treści"
- Aby włączyć obsługę plików cookies w sekcji "Pliki cookie" wybierz "Zezwalaj na przechowywanie danych lokalnie (zalecane)" . Aby akceptować tylko własne pliki cookies, zaznacz pole "Zablokuj pliki cookies i dane z witryn innych firm".
- Aby wyłączyć obsługę plików cookies w sekcji "Pliki cookie" wybierz "Blokuj próby umieszczania na tym komputerze danych z witryn" (nie zalecamy).
- Istnieje wiele różnych ustawień dla włączania i wyłączania plików cookies w przeglądarce Google Chrome. Więcej informacji dotyczących ustawień jakie oferuje przeglądarka internetowa Chrome znajdziecie Państwo na oficjalnej stronie [Google](http://support.google.com/chrome/bin/answer.py?hl=pl&hlrm=en&answer=95647).

### **Opera:**

- Kliknij w menu przeglądarki i wybierz "Ustawienia", a następnie "Preferencje"
- W oknie "Preferencje" wybierz zakładkę "Zaawansowane"
- W menu po lewej stronie wybierz "Ciasteczka"
- Aby włączyć obsługę plików cookies wybierz opcję "Akceptuj ciasteczka"
- Aby wyłączyć obsługę plików cookies wybierz opcję, Nigdy nie akceptuj ciasteczek"
- Istnieje wiele różnych ustawień dla włączania i wyłączania plików cookies w przeglądarce Opera. Więcej informacji dotyczących ustawień jakie oferuje przeglądarka internetowa Opera znajdziecie Państwo na oficjalnej stronie [Opera](http://help.opera.com/Windows/12.10/pl/cookies.html) [Software](http://help.opera.com/Windows/12.10/pl/cookies.html).

## **Mozilla Firefox:**

- $\bullet$  Kliknij w menu przeglądarki i wybierz "Opcje"
- $\bullet$  Wybierz panel "Prywatność"
- W sekcji "Historia" w linii "Program Firefox:" z rozwijalnej listy należy wybrać "będzie używał ustawień użytkownika"
- Aby włączyć obsługę plików cookies opcja "Akceptuj ciasteczka" powinna być zaznaczona wraz z opcją "Akceptuj ciasteczka z innych witryn niż odwiedzane".
- Aby wyłączyć obsługę plików cookies opcja "Akceptuj ciasteczka" powinna zostać odznaczona.
- Istnieje wiele różnych ustawień dla włączania i wyłączania plików cookies w przeglądarce Mozilla Firefox. Więcej informacji dotyczących ustawień jakie oferuje przeglądarka internetowa Firefox znajdziecie Państwo na oficjalnej stronie [Fundacji](http://support.mozilla.org/pl/kb/W%C5%82%C4%85czanie%20i%20wy%C5%82%C4%85czanie%20obs%C5%82ugi%20ciasteczek) [Mozilla](http://support.mozilla.org/pl/kb/W%C5%82%C4%85czanie%20i%20wy%C5%82%C4%85czanie%20obs%C5%82ugi%20ciasteczek).

#### **Safari:**

- Kliknij w ikonę ustawień  $\mathbf{\ddot{F}}$ , a następnie wybierz "Preferencje"
- $\bullet$  Wybierz panel "Prywatność"
- Aby włączyć obsługę plików cookies w sekcji "Blokuj pliki cookie:" wybierz opcję "Nigdy". Aby akceptować tylko pliki cookie odwiedzanej witryny, wybierz pole "Od innych podmiotów lub reklamodawców"
- Aby wyłączyć obsługę plików cookies w sekcji "Blokuj pliki cookie:" wybierz opcję "Zawsze"
- Istnieje wiele różnych ustawień dla włączania i wyłączania plików cookies w przeglądarce Safari. Więcej informacji dotyczących ustawień jakie oferuje przeglądarka internetowa Safari znajdziecie Państwo na oficjalnej stronie firmy [Apple](http://support.apple.com/kb/TS4207?viewlocale=pl_PL).

## **Microsoft Internet Explorer 6.0, 7.0, 8.0, 9.0:**

- Kliknij "Narzędzia" na górze okna przeglądarki i wybierz "Opcje internetowe"
- W oknie "Opcje internetowe" przejdź do zakładki "Prywatność"
- Aby włączyć obsługę plików cookies: Ustaw suwak na poziom średni lub poniżej
- Aby wyłączyć obsługę plików cookies: Przesuń suwak na samą górę, aby zablokować wszystkie pliki cookie
- Wraz ze zmianą położenia suwaka prezentowane są informacje o poziomie blokady
- Istnieje wiele różnych ustawień dla włączania i wyłączania plików cookies w przeglądarce Internet Explorer. Więcej informacji dotyczących ustawień jakie oferuje przeglądarka internetowa firmy Microsoft dla [Windows](http://windows.microsoft.com/pl-pl/windows7/block-enable-or-allow-cookies) 7 oraz [Windows Vista.](http://windows.microsoft.com/pl-pl/windows-vista/block-or-allow-cookies)

### **Wszystkie pozostałe przeglądarki:**

Prosimy o zajrzenie do sekcji "Pomoc" w przeglądarce lub skontaktowanie się z producentem przeglądarki.

#### **Jak zarządzać plikami cookies na telefonie komórkowym?**

Informacje o zarzadzaniu plikami cookies na telefonie komórkowym można znaleźć w Podręczniku Użytkownika danego telefonu.

#### **Jak zarządzać plikami cookies typu flash?**

Niektóre aplikacje wykorzystują multimedialny dodatek do przeglądarki internetowej o nazwie Adobe Flash Player, który umożliwia użycie plików cookies typu flash.

Aby wyłączyć pliki cookies typu flash postępuj zgodnie z następującymi krokami:

- Będąc na stronie www, wykorzystującej dodatek Adobe Flash Player, wybierz z menu kontekstowego "Ustawienia programu Adobe Flash Player"
- W ustawieniach magazynu lokalnego przesuń suwak do lewej strony (rysunek poniżej)

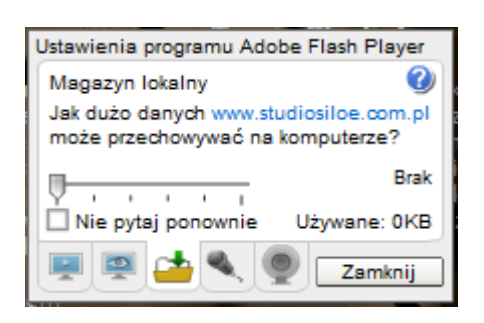

Zmiana ustawień lub usunięcie plików cookies typu flash jest możliwe również za pomocą narzędzia, które udostępnia firma Adobe: Menedżer [ustawień programu Adobe Flash Player.](http://www.macromedia.com/support/documentation/pl/flashplayer/help/settings_manager07.html)

Więcej informacji znajdą Państwo na stronie producenta: [www.adobe.com](http://www.adobe.com/pl/). Przed skorzystaniem prosimy o zapoznanie się z informacjami o działaniu tego narzędzia.

### **XIV. KONTAKT**

- 1. We wszelkich sprawach dotyczących przetwarzania danych osobowych Użytkownik może skontaktować się ze Współadministratorami za pośrednictwem poczty e-mail: [kancelaria@molszedwski.com](mailto:kancelaria@molszedwski.com) lub pisząc na adres siedziby każdego ze Współadministratorów.
- 2. Współadministratorzy informują że w przyszłości Polityka Prywatności ulec może zmianie (aktualizacji) w związku ze zmianą obowiązujących przepisów, w szczególności w zakresie ochrony Danych Osobowych, prawa telekomunikacyjnego, usług świadczonych drogą elektroniczną oraz regulujących prawa konsumentów. Przepisy te wpływają na prawa i obowiązki Współadministratorów lub prawa i obowiązki podmiotu danych. Przyczyną zmiany postanowień Polityki prywatności może być także rozwój funkcjonalności lub usług elektronicznych podyktowany postępem technologii internetowej, w tym stosowanie/wdrożenie nowych rozwiązań technologicznych lub technicznych, mające wpływ na zakres Polityki Prywatności i Plików Cookies.